## **EECE.4810/EECE.5730: Operating Systems**

Spring 2020

Programming Project 2: Multithreaded Producer-Consumer Model Due **11:59 PM**, **Monday, 3/23/20**

*(You have an exam on Wednesday, 3/25, so if you don't want completing this project to interrupt your exam studying, start the project early!)*

## **1. Introduction**

This project covers fundamentals of multithreading and synchronization. You will use Pthreads to write a multithreaded version of the producer-consumer model, with producers and consumers sharing a bounded, circular buffer managed as a shared queue. The buffer will be part of a monitor—a structure holding shared data and the primitives to synchronize accesses to the data.

This assignment is worth a total of 100 points. The grading rubric given in Section 4 applies to students in both EECE.4810 and EECE.5730.

# **2. Project Submission and Deliverables**

Your submission must meet the following requirements:

- Your solution may be written in C or  $C_{++}$ .
- Your code must run on the Linux machines in Ball 410, but you may write it elsewhere.
- You must submit a .zip file *(no other archive format)* containing the following files:
	- o All source/header files you write. You should have at least three such files:
		- A source file containing your main() function and global variables
		- A header file for your structure/class definition(s) and function prototypes (in the spec below, I'll refer to this file as  $prod \text{ cons }MT.h$ )
		- A source file for your function definitions (in the spec, I refer to this file as prod\_cons\_MT.c, since I wrote my solution in C). Global variables declared in the main source file should be declared as extern in this file—see Section 5: Hints for a brief description of the extern keyword.
	- o A makefile that can be used to build your project
	- $\circ$  A README file that briefly describes the contents of your submission, as well as directions for compiling and running your code. The README file must contain the name(s) of everyone working on your submission.
- Programs must be submitted via Blackboard.
- You may work in a group of 2 students on this assignment. If you work in a group:
	- o Contact Dr. Geiger if your group has changed since Project 1.
	- o As noted above, your README file should contain the names of all group members.

# **3. Specification**

**General overview:** As covered in class, the producer-consumer model covers any application in which one or more producers add data to some shared storage, and one or more consumers remove and process those data. A bounded buffer (or array) limits the amount of data that can be stored at any time; in a circular buffer, after reading or writing the highest-numbered location, a thread will return to the first location.

In your solution, the buffer should be managed as a FIFO queue—in other words, items will be removed from the buffer in the order they are added. You should not implement a linked queue (a collection of nodes in which each node holds the address of the next) for this assignment.

**Implementation requirements:** As noted in Section 2, you must submit at least three files, with all functions (except main()) and structures defined in the prod\_cons\_MT.h/.c files (and, if you choose, other pairs of  $.h/$ . c or . cpp files). At a minimum, these files must contain:

- A structure or class definition for your monitor, including:
	- o A shared buffer holding integer data
	- o Any other variables required to manage the state of the buffer
	- o Any synchronization primitives required to synchronize accesses to the buffer
- Prototypes (in the .h file) and definitions (in the .c or .cpp file) for your producer and consumer thread functions:
	- o The producer function should generate a given number of random values between 1 and 10 and add each of those values to the buffer.
		- If the buffer is full, the producer should wait until a buffer slot is available.
		- Section 4: Grading Rubric specifies how many values each producer thread should create, depending on the objective(s) being satisfied.
		- Section 5: Hints contains a note on random number generation.
	- o The consumer function should read a given number of values from the buffer, printing each value as it is read.
		- If the buffer is empty, the consumer should wait until a value is available.
		- The number of values to be consumed depends on the number of values produced. In your solution, your consumer thread(s) should read all data written to the buffer.
			- A simple way to handle this task is to divide the total number of values evenly across all consumer threads, with one thread responsible for any extra values.
			- For example, if 10 values are written to the buffer and 3 consumer threads are created, two of the consumer threads will read 3 values and the third consumer thread will read 4 values.

Any additional structure/class and/or function definitions should be outside the main file as well.

## **3. Specification (continued)**

**Implementation requirements (cont.):** The main file only contains the main() function and any global variable declarations, with your monitor declared as a global variable in that file. The monitor must be declared as extern in prod\_cons\_MT.c for the producer and consumer functions to access it. See Section 5: Hints for a description of extern declarations.

**Input:** Your executable should take three command line inputs:

- The size of the buffer
- The number of producer threads
- The number of consumer threads

For example, if your executable name is prog2, to run the program with a buffer size of 10, 5 producer processes, and 3 consumers, use the command: ./prog2 10 5 3

**Output:** As shown in Section 6: Test Cases, your program prints several messages in each thread. Each message lists the thread type and "number" in addition to the information described below. (For example, all messages from the first producer start with "P0"). Thread numbers are generated in main() and passed to the thread with any other necessary information.

Your message formats should match what is shown in Section 6.

Your main function prints three types of messages:

- Each new thread (producer or consumer) created
- Each thread is joined at the end of the program
- Entire program is complete.

Each producer thread prints messages in four cases:

- Immediately after entering the thread, print the number of values to be produced
- As a value is added to the buffer, print the value and position in which it is added
- If the buffer is full, print one message when the thread blocks and another when it is woken up and allowed to continue executing.
- Just before exiting the thread, print a message indicating the thread is finished

Each consumer thread prints messages in four cases:

- Immediately after entering the thread, print the number of values to be consumed
- As a value is removed from the buffer, print the value and position from which it is removed
- If the buffer is empty, print one message when the thread blocks and another when it is woken up and allowed to continue executing.
- Just before exiting the thread, print a message indicating the thread is finished

## **4. Grading Rubric**

Your assignment will be graded according to the rubric below; partial credit may be given if you successfully complete part of a given section. Please note that the grader may identify errors in your code not listed here because we haven't anticipated those errors occurring. A final rubric will be posted to explain any new errors found and assessed.

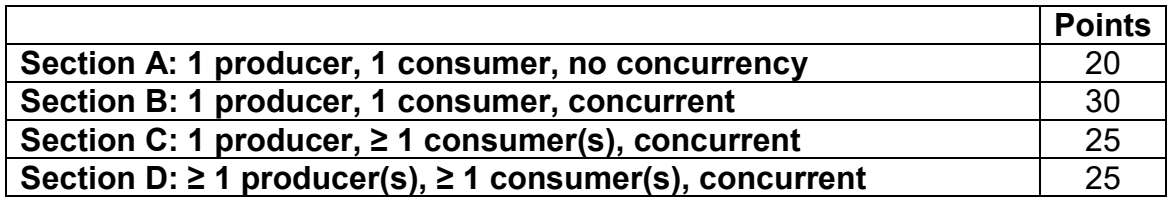

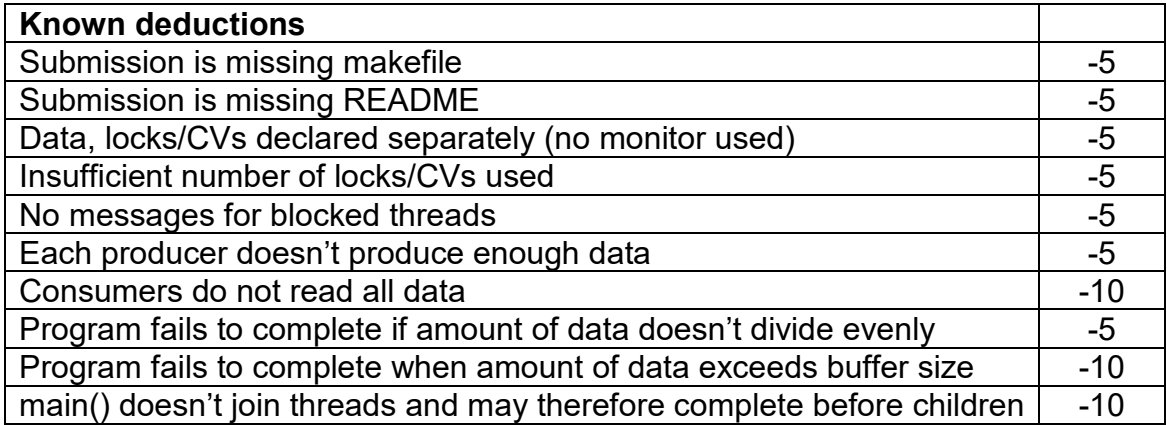

Section description:

- A. (20 points) Your program contains no synchronization and therefore supports only one producer thread and one consumer thread, which must be run in that order.
	- The producer should therefore produce just enough data to fill the buffer.
	- For this section and all others that follow, the consumer thread(s) must consume all values written to the buffer. As described above, values should be divided evenly among the consumers, with one thread responsible for any extra values.
- B. (30 points) Your program supports two concurrent threads—one producer and one consumer—with appropriate synchronization to protect access to the buffer.
	- For all concurrent solutions, each producer should write twice as much data as the buffer holds. For example, given a buffer size of 5, each producer writes 10 values to the buffer.
- C. (25 points) Your program still uses only a single producer thread, but supports multiple consumer threads. There is no limit on the number of consumers.
- D. (25 points) Your program supports multiple producer threads as well as multiple consumer threads. The number of producers and consumers do not have to match one another. There is no limit on the number of producers or consumers.

# **5. Hints**

**Working with Pthreads:** As with the examples covered in class, you will use the POSIX thread (Pthreads) library to implement this program. Compiling multithreaded programs with gcc or  $q++$  on the machines in Ball 410 requires the  $-\text{pthread flag}$ . Compiling on other platforms may require this flag or the -lpthread flag.

The example programs posted on the course schedule page provide detailed examples of thread creation, argument passing, and joining. A brief overview of Pthread synchronization is below; we'll cover these details in class as well:

Pthread locks use the pthread mutex t data type, with all relevant functions beginning with pthread mutex. A basic discussion of these functions is below; in all cases, the argument "lock" is a pointer to the actual lock:

- Use pthread\_mutex\_init(lock, attr) to initialize a lock at the start of the program, and pthread mutex destroy(lock) to destroy the lock at the end of the program. Passing NULL to the initialization function as the second argument will use default settings, which are sufficient.
- The lock and unlock functions are pthread mutex lock(lock) and pthread\_mutex\_unlock(lock).

Pthread condition variables use the pthread cond t data type, with all relevant functions beginning with pthread cond. A basic discussion of these functions is below; in all cases, the argument "CV" is a pointer to the actual condition variable:

- Use pthread cond init(CV, attr) to initialize a condition variable at the start of the program, and pthread\_cond\_destroy(CV) to destroy the condition variable at the end of the program. Passing NULL to the initialization function as the second argument will use default settings, which are sufficient.
- The wait, signal, and broadcast functions are pthread cond wait(CV, lock), pthread cond signal(CV), and pthread cond broadcast(CV). Note that the wait function requires pointers to both the condition variable to wait on and the lock to be released while waiting.

More details about Pthread synchronization can be found on the following websites:

- <https://computing.llnl.gov/tutorials/pthreads/>
- <http://www.yolinux.com/TUTORIALS/LinuxTutorialPosixThreads.html>

# **5. Hints (continued)**

**extern declarations:** In this assignment, you must synchronize accesses to a monitor declared as a global variable. To make this variable accessible to functions in multiple files, it must be listed in all of those files but can only be actually declared once. The extern keyword indicates that a variable is declared in another file but should be accessible in the current file.

For example, say your main source file contains the following global variable declaration:

int gVar; // Global variable

To allow functions in prod\_cons\_MT.c to access this variable, that file must contain the following external declaration outside of any function definitions:

extern int gVar; // gVar defined in another location

**Random number generation:** The assignment requires that each producing thread generate random integer values between 1 and 10. The library function rand() generates pseudorandom numbers between 0 and RAND MAX (a large, constant value defined in the header  $\le$ stdlib.h>, which you must include to use this function). To get a random value between 0 and N, use the modulus operator  $(\%)$  as follows:

 $X = rand() % (N+1);$ 

For example, to generate a value between 0 and 5, you can use rand ()  $\frac{1}{6}$  6.

Note that rand() is not truly random—if you do not provide a different starting point, or "seed", each time you run your program, rand () produces the same values. To specify a seed, use the function srand(unsigned int seed). While your test cases may not match mine, if you repeatedly use the same seed value, your program should produce the same set of random values each time.

A common way to get (close to) true randomness is to use the system time as the seed:

srand(time(0));

srand() should only be called once per program, before any calls to rand(). To use the time() function, you must include the  $\langle$ time.h> header.

**Dynamic memory allocation:** You may find it useful to dynamically allocate some of the storage used in this program, as static allocation of data requires a known maximum value. C and C++ functions for dynamic memory allocation have been covered in prerequisite courses and will not be discussed here.

For more on dynamic allocation, my EECE.2160 (C) or 3220 (C++) slides are at:

http://migeiger.github.jo/eece2160/prev/f17/lectures/eece.2160f17\_lec32\_dyn\_alloc.pptx [http://mjgeiger.github.io/eece3220/lectures/eece.3220\\_lec11\\_dyn\\_alloc.pptx](http://mjgeiger.github.io/eece3220/lectures/eece.3220_lec11_dyn_alloc.pptx)

#### **6. Test Cases**

This section provides sample outputs only for a program meeting Objective D (multiple producers, multiple consumers) listed in Section 4. Your outputs should match these general forms and must provide all information outlined earlier in the program. Your outputs will likely include different values, and statements may be in a different order than these test cases (and from one run of your program to the next).

This program run assumes a buffer size of 3, 3 producer threads, and 4 consumer threads. It was started using the command: ./prog2 3 3 4

```
Main: started producer 0
P0: Producing 6 values
Main: started producer 1
P0: Writing 10 to position 0
P1: Producing 6 values
Main: started producer 2
P0: Writing 6 to position 1
P2: Producing 6 values
Main: started consumer 0
C0: Consuming 4 values
P1: Writing 2 to position 2
Main: started consumer 1
C1: Consuming 4 values
P0: Blocked due to full buffer
Main: started consumer 2
C2: Consuming 4 values
P2: Blocked due to full buffer
Main: started consumer 3
C3: Consuming 6 values
C0: Reading 10 from position 0
P1: Writing 7 to position 0
C1: Reading 6 from position 1
C2: Reading 2 from position 2
C3: Reading 7 from position 0
C0: Blocked due to empty buffer
P0: Done waiting on full buffer
P0: Writing 8 to position 1
P1: Writing 8 to position 2
C1: Reading 8 from position 1
P2: Done waiting on full buffer
P2: Writing 10 to position 0
C2: Reading 8 from position 2
C3: Reading 10 from position 0
P0: Writing 5 to position 1
C0: Done waiting on empty buffer
C0: Reading 5 from position 1
P1: Writing 1 to position 2
C1: Reading 1 from position 2
P2: Writing 7 to position 0
C2: Reading 7 from position 0
```
EECE.4810/EECE.5730: Operating Systems Instructor: M. Geiger Programming Project 2 Multithreaded Producer-Consumer Model

#### **6. Test Cases (continued)**

```
C3: Blocked due to empty buffer
P0: Writing 8 to position 1
C0: Reading 8 from position 1
P1: Writing 4 to position 2
C1: Reading 4 from position 2
C1: Exiting
P2: Writing 9 to position 0
C2: Reading 9 from position 0
C2: Exiting
P0: Writing 8 to position 1
P0: Exiting
C3: Done waiting on empty buffer
C3: Reading 8 from position 1
C0: Blocked due to empty buffer
P1: Writing 10 to position 2
Main: producer 0 joined
P1: Exiting
P2: Writing 3 to position 0
C3: Reading 10 from position 2
Main: producer 1 joined
C0: Done waiting on empty buffer
C0: Reading 3 from position 0
C0: Exiting
P2: Writing 2 to position 1
C3: Reading 2 from position 1
P2: Writing 2 to position 2
P2: Exiting
C3: Reading 2 from position 2
C3: Exiting
Main: producer 2 joined
Main: consumer 0 joined
Main: consumer 1 joined
Main: consumer 2 joined
Main: consumer 3 joined
Main: program completed
```